# **Stammtisch MLL Juli 2020 - MobaLedLib Pattern Konfigurator**

#### **Übersicht**

Die Aufzeichnung ist vom 23.07.2020 und umfasst die Themen:

- Einführung in den Pattern-Konfigurator durch Hardi
- aktuelle Fragen und Problem rund um die MobaLedLib
- Einführung neue Funktionen
- Vorführung Tasterplatine

#### [direkt zum Video](#page-1-0)

### **Inhaltsverzeichnis**

Da es sich um einen "Stammtisch" und kein strukturiertes Tutorial handelt, sind die Zeiten nicht präzise und die Themen unkoordiniert.

Dies dient lediglich zur Orientierung und leichterem Wiederfinden von speziellen Fragen und Beschreibungen.

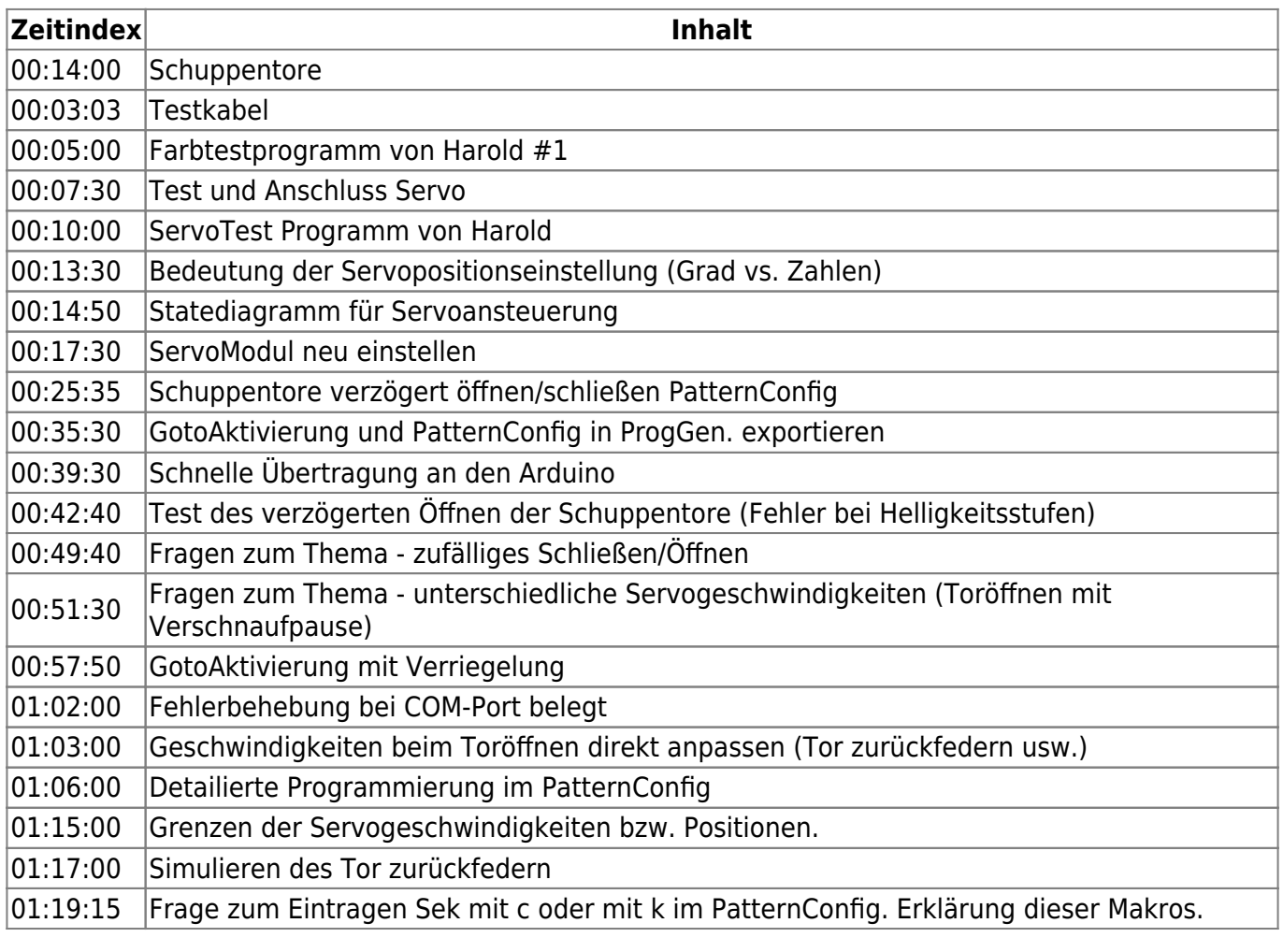

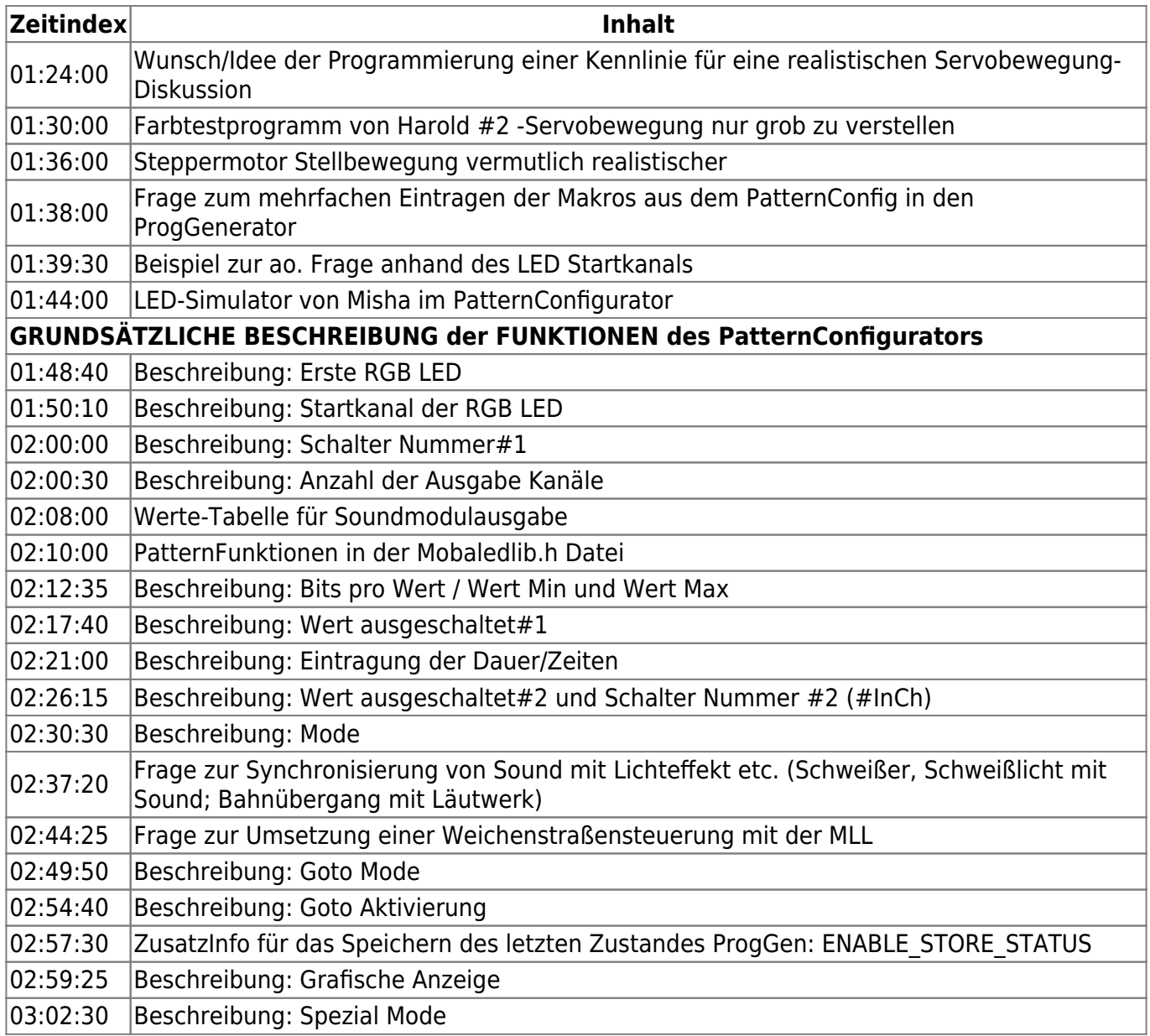

### <span id="page-1-0"></span>**Video**

 $\Box$ 

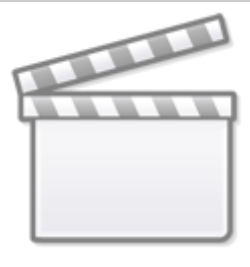

**[Video](https://www.youtube-nocookie.com/embed/itntt2AjnBE?)**

## **alle Stammtischvideos**

[zurück zur Übersicht](https://wiki.mobaledlib.de/stammtische/videos/uebersicht)

From: <https://wiki.mobaledlib.de/>- **MobaLedLib Wiki**

Permanent link: **[https://wiki.mobaledlib.de/stammtische/videos/juli\\_2020](https://wiki.mobaledlib.de/stammtische/videos/juli_2020)**

Last update: **2021/11/06 18:44**

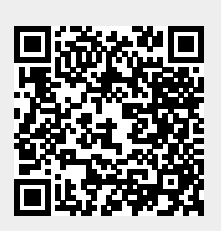